## [Optimum](http://my.manualget.ru/to.php?q=Optimum Cable Box Error Codes) Cable Box Error Codes [>>>CLICK](http://my.manualget.ru/to.php?q=Optimum Cable Box Error Codes) HERE<<<

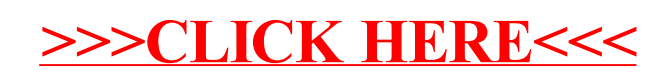